# **MASONRY RE-POINT EXTERIOR ADMINISTRATION, MULTICULTURAL AND CHAPEL, AND WINDOW REPLACEMENT AT MULTICULTURAL AND CHAPEL**

#### DRAWING LIST:

#### ARCHITECTURAL

| A000 | - | COVER SHEET                                          |
|------|---|------------------------------------------------------|
| A100 | - | MULTICULTURAL BUILDING PLAN AND ELEVATIONS           |
| A101 | - | ADMINISTRATION BUILDING PLAN                         |
| A102 | - | ADMINISTRATION BUILDING EXTERIOR ELEVATIONS          |
| A103 | - | CHAPEL PLAN AND EXTERIOR ELEVATIONS                  |
| A200 | - | MULTICULTURAL BUILDING PHOTO DETAILS                 |
| A201 | - | ADMINISTRATION BUILDING PHOTO DETAILS                |
| A202 | - | ADMINISTRATION BUILDING PHOTO DETAILS                |
| A203 | - | CHAPEL PHOTO DETAILS                                 |
| A204 | - | ADMINISTRATION BUILDING TYPICAL SECTIONS AND DETAILS |
| A205 | - | ADMINISTRATION BUILDING TYPICAL SECTIONS AND DETAILS |
| A206 | - | CHAPEL BUILDING TYPICAL SECTIONS AND DETAILS         |
| A207 | - | MULTICULTURAL BUILDING TYPICAL SECTIONS AND DETAILS  |
| A208 | - | TYPICAL DETAILS                                      |
| A301 | - | WINDOW SCHEDULE                                      |
|      |   |                                                      |

### SCOPE OF WORK SUMMARY.

- 3. CLEAN ALL EXISTING AND NEW MORTAR JOINT RESIDUE.
- REPAIR EXISTING EXPANSION JOINTS THAT ARE WITHIN THE AREAS WHERE MASONRY REPOINTING IS TO OCCUR. 4.
- CLEAN EXISTING RUSTED COMPONENTS TO SOUND MATERIAL AND RE-PAINT. 5.
- INSTALLATION.
- CONTRACTOR WILL BE REPLACED AT THE CONTRACTOR'S EXPENSE.
- **REMOVED AND REPLACED WITH NEW.**
- 9. ALL VERTICAL MORTAR JOINTS TO BE REFINISHED SUCH THAT THEY ARE FLUSH WITH HORIZONTAL MORTAR JOINTS.
- 10. ALL EXISTING EXTERIOR CAULKING (SEALANT) WITHIN BRICK REPOINTING AREAS IS TO BE REPLACED.

1. RE-POINT ALL MORTAR JOINTS ON THE EXTERIOR OF THE ADMINISTRATION BUILDING, MULTICULTURAL BUILDING AND CHAPEL.

2. REMOVE AND REPLACE ALL EXISTING DAMAGED MASONRY UNITS SUFFERING FROM EXTENSIVE SURFACE DAMAGE, CRACKING, SPLITTING OR SEVERE DEGRADATION, CONTRACTOR TO VERIFY EXISTING CONDITIONS ON SITE TO CONFIRM AMOUNT OF DAMAGED BRICK REQUIRING REPLACEMENT.

6. FOR ALL AREAS SIMILAR TO PHOTO 2/A200, REMOVE EXISTING CEMENTITIOUS COMPOUND AND AFFECTED MASONRY UNITS TO ALLOW FOR NEW MASONRY UNIT

7. PARTICULAR CARE MUST BE TAKEN WHEN REMOVING BROKEN BRICK IN ORDER TO LEAVE ADJACENT COURSES UNDISTURBED. BRICK THAT IS DAMAGED BY

8. ALL EXTERIOR WINDOWS AT CHAPEL AND MULTICULTURAL BUILDINGS ARE TO BE REPLACED WITH NEW. ALL EXISTING CONCRETE SILLS BELOW WINDOWS TO BE

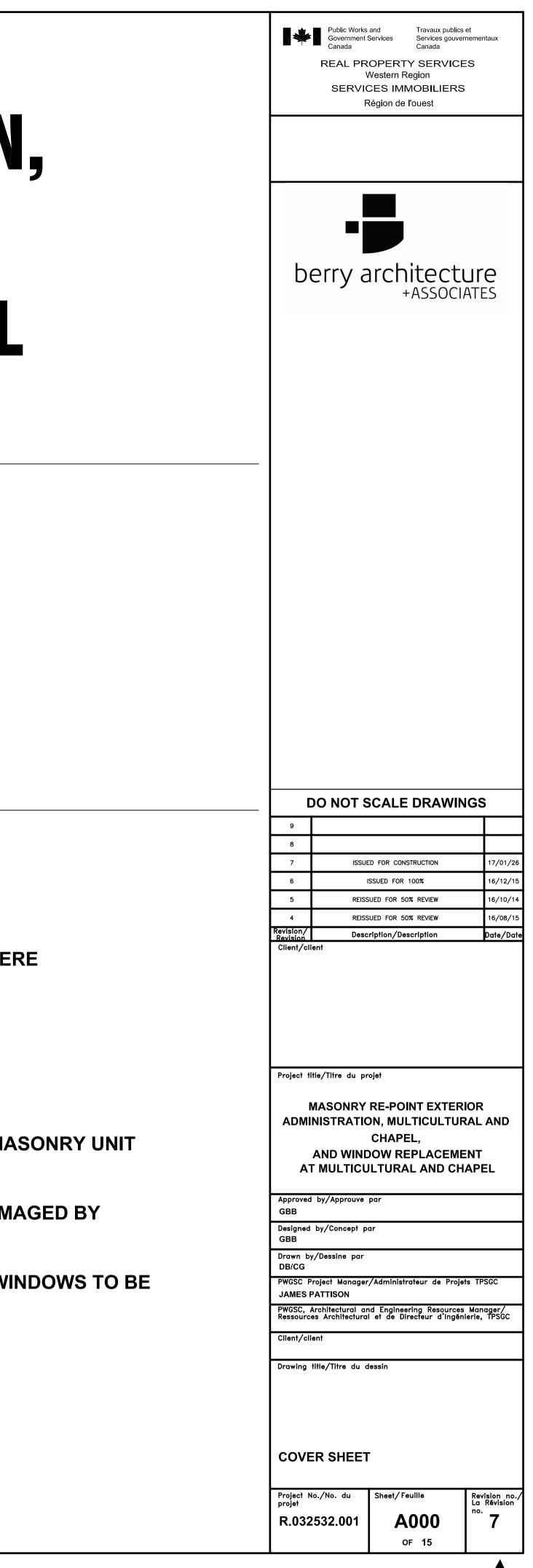

032532 A000.dwg

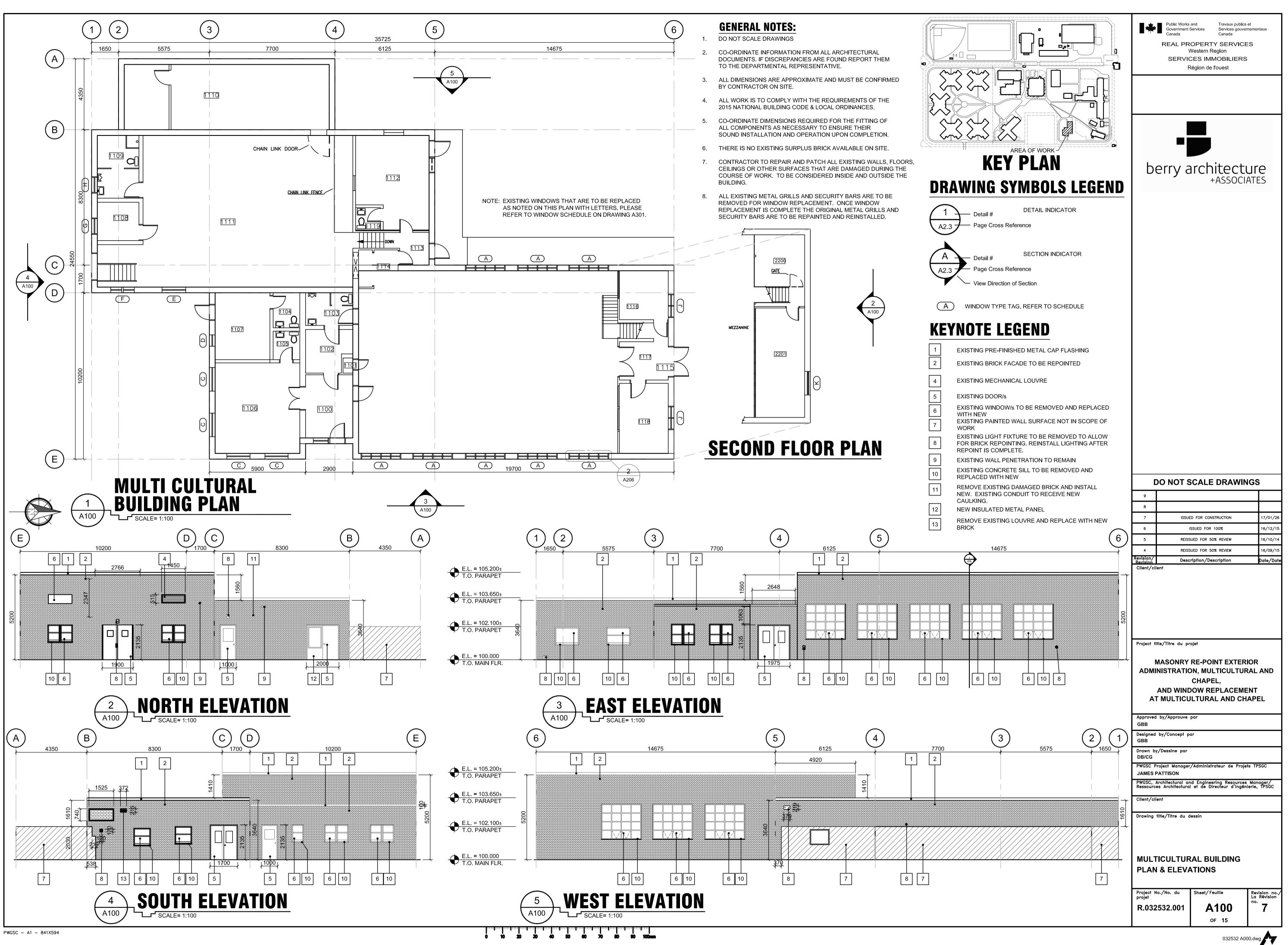

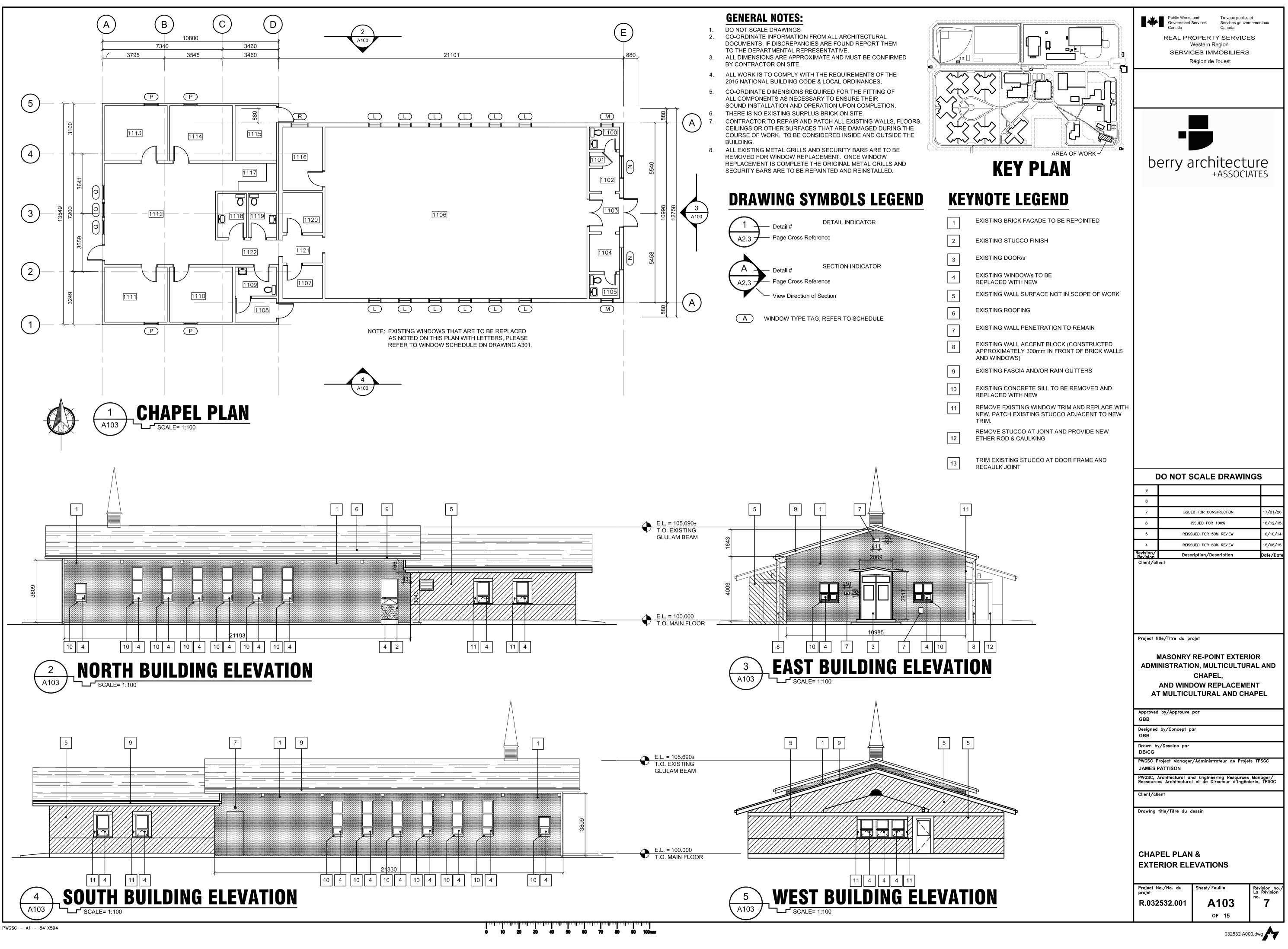

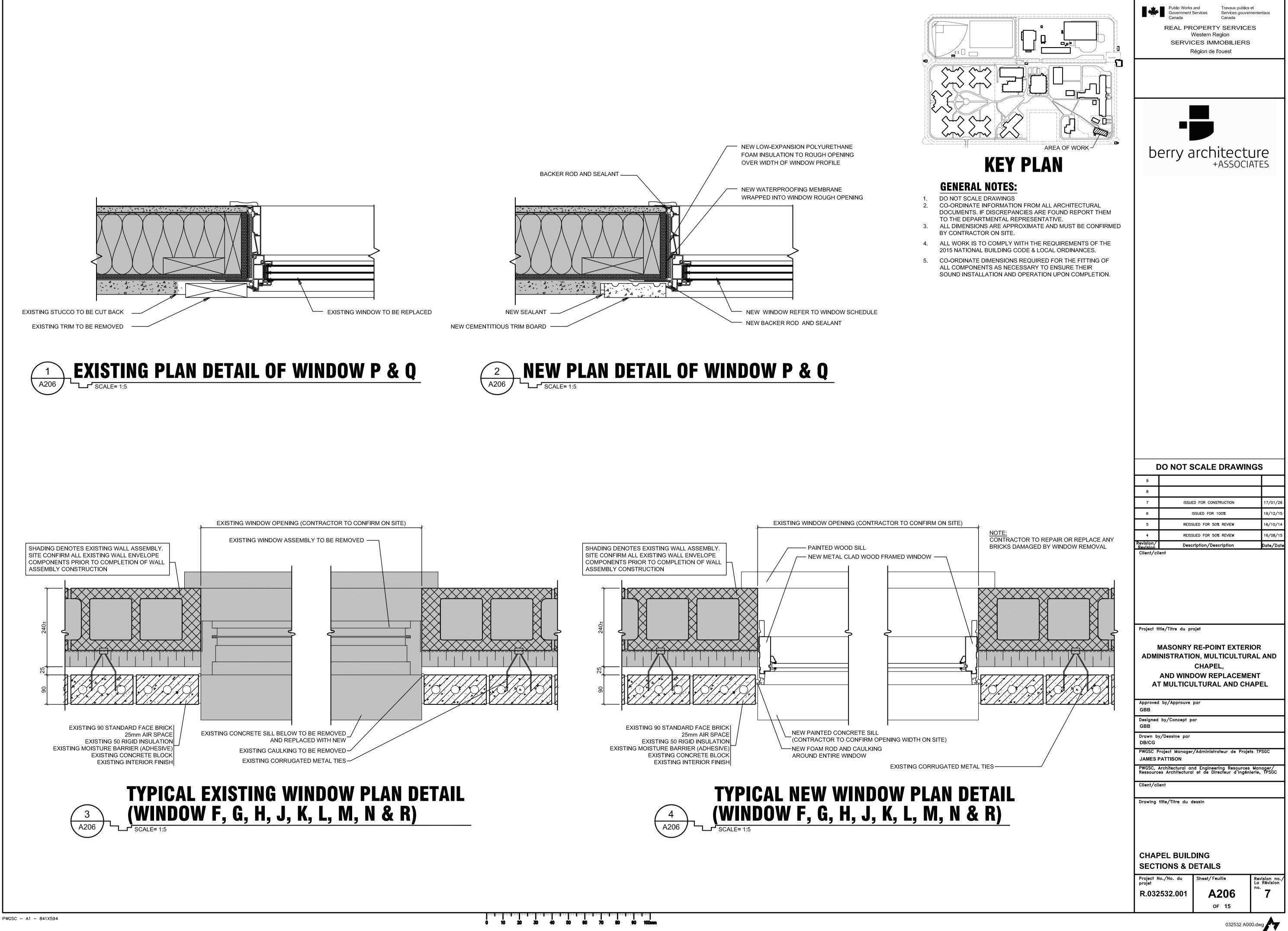

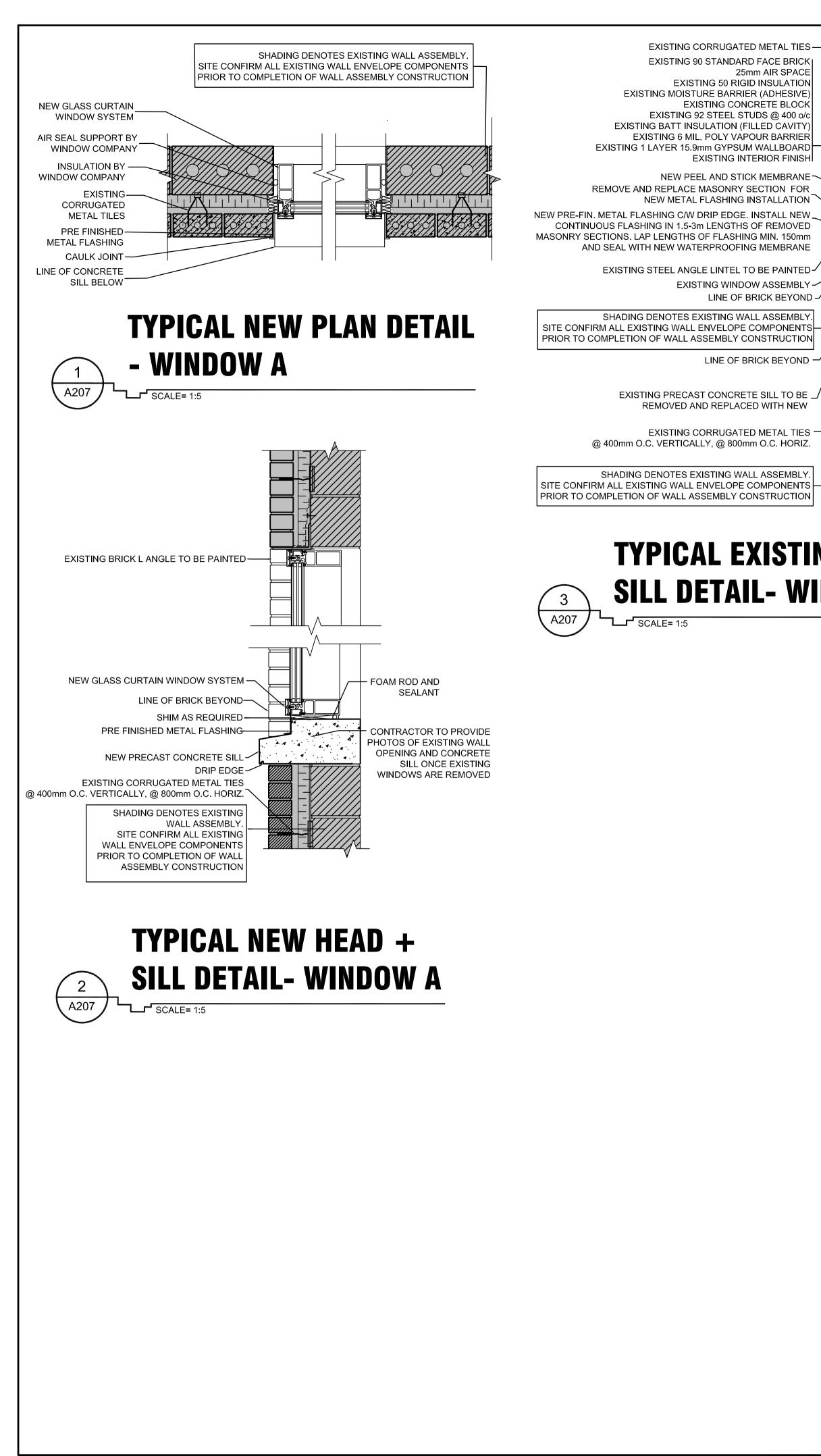

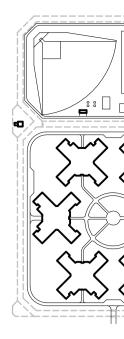

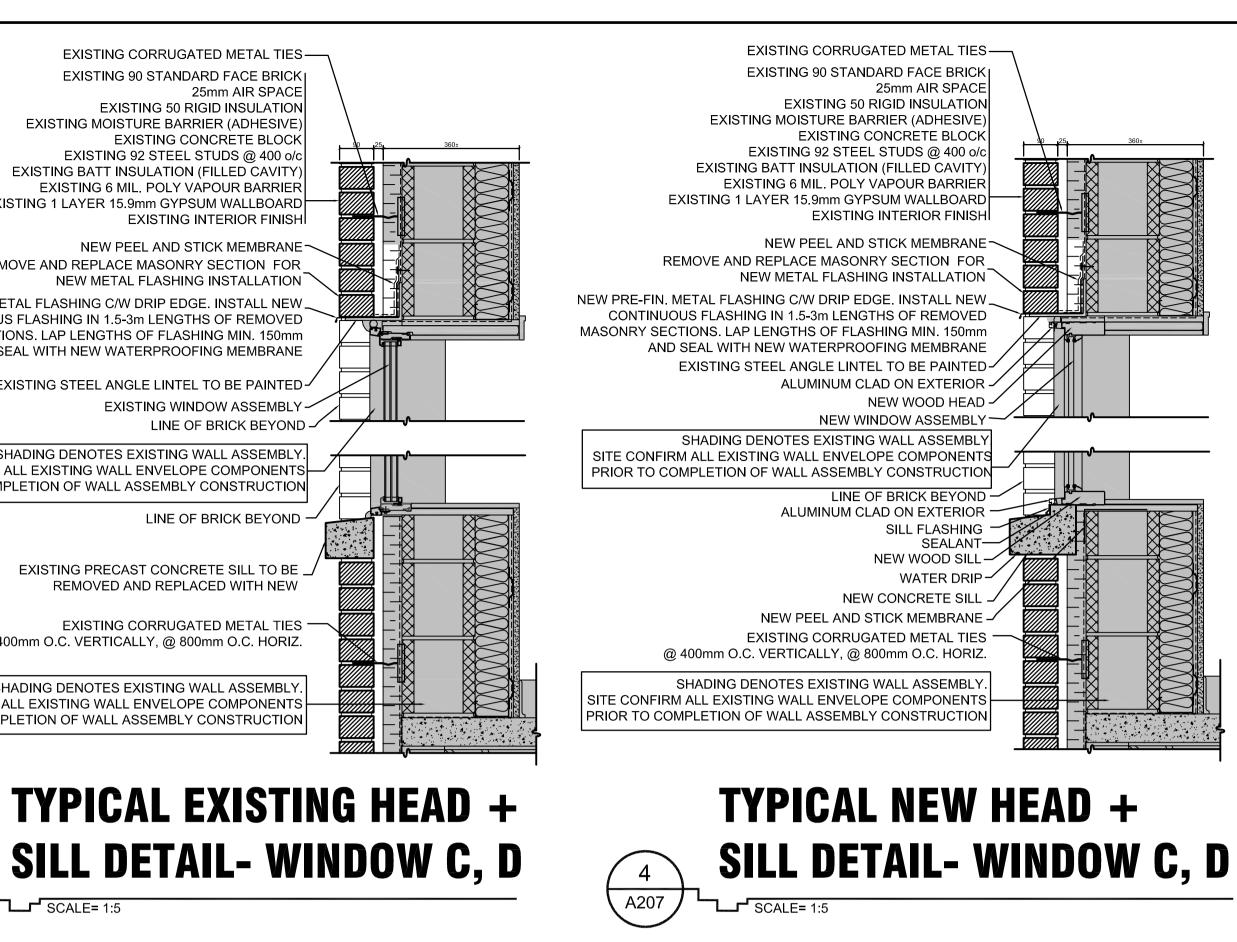

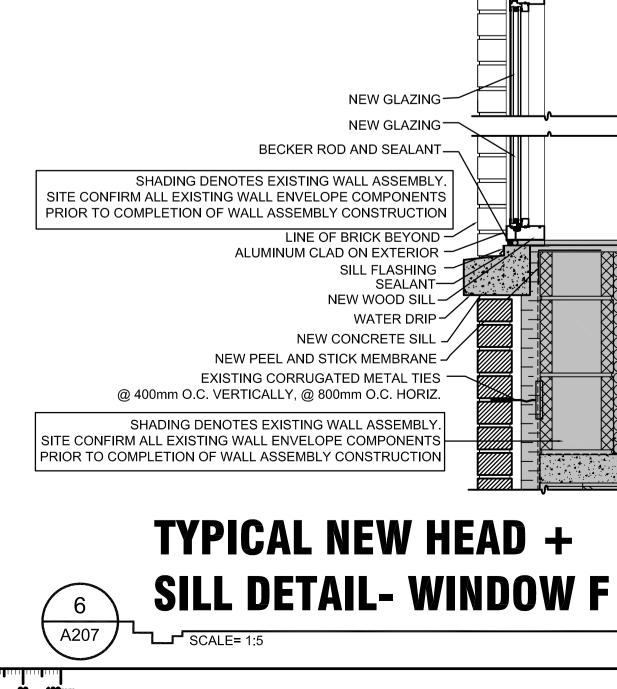

EXISTING CORRUGATED METAL TIES — EXISTING 90 STANDARD FACE BRICK

EXISTING 50 RIGID INSULATION

EXISTING CONCRETE BLOCK

EXISTING INTERIOR FINISH

BECKER ROD AND SEALANT

ALUMINUM HEAD -

NEW ALUMINUM LOUVER -

NEW ALUMINUM LOUVER -

ALUMINUM CLAD ON EXTERIOR

EXISTING MOISTURE BARRIER (ADHESIVE)

EXISTING BATT INSULATION (FILLED CAVITY)

EXISTING 1 LAYER 15.9mm GYPSUM WALLBOARD

REMOVE AND REPLACE MASONRY SECTION FOR

NEW PRE-FIN. METAL FLASHING C/W DRIP EDGE. INSTALL NEW

CONTINUOUS FLASHING IN 1.5-3m LENGTHS OF REMOVED

AND SEAL WITH NEW WATERPROOFING MEMBRANE

EXISTING STEEL ANGLE LINTEL TO BE PAINTED~

MASONRY SECTIONS. LAP LENGTHS OF FLASHING MIN. 150mm

**EXISTING 6 MIL. POLY VAPOUR BARRIER** 

EXISTING 92 STEEL STUDS @ 400 o/c

NEW PEEL AND STICK MEMBRANE-

NEW METAL FLASHING INSTALLATION

25mm AIR SPACE

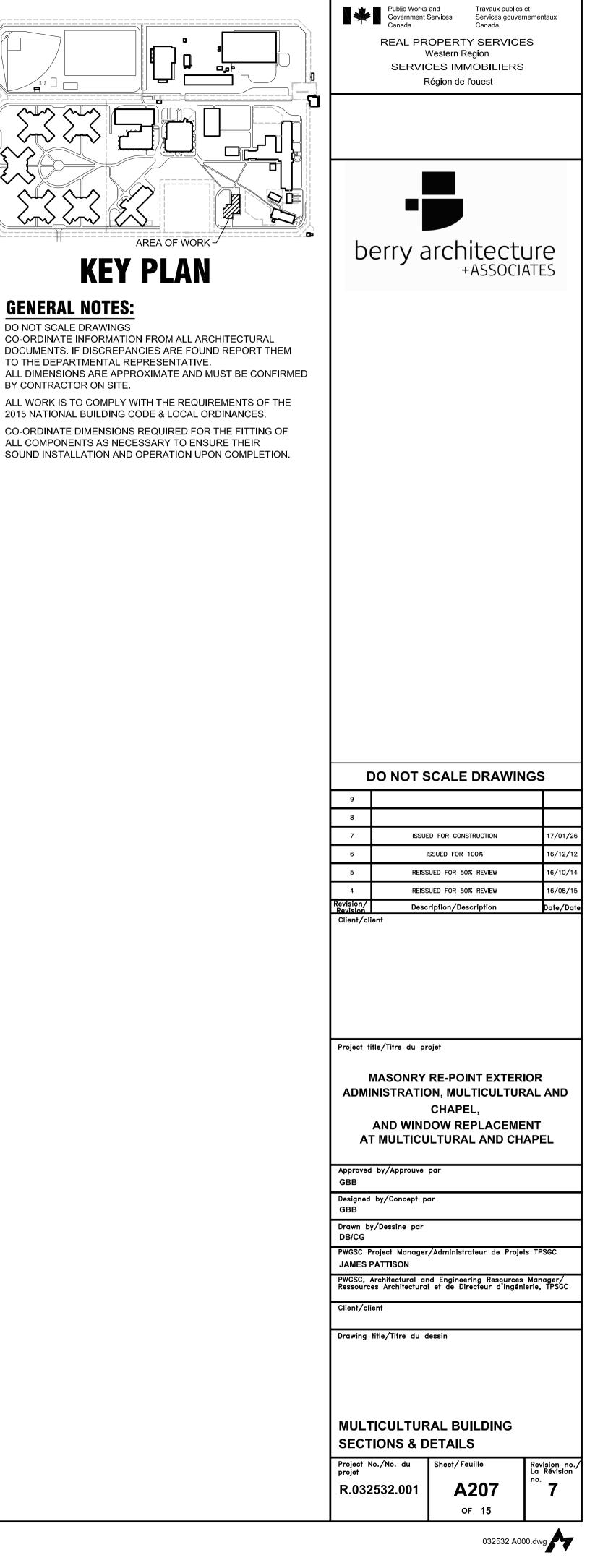

Travaux publics et

Services gouvernementaux

| WINDOW SCHEDULE |            |             |                         |                           |  |  |
|-----------------|------------|-------------|-------------------------|---------------------------|--|--|
| ELEVATION       | WIDTH (mm) | HEIGHT (mm) | MATERIAL                | NOTES                     |  |  |
| A               | 2450       | 2160        | ALUMINUM/<br>FIBREGLASS |                           |  |  |
| В               | 1525       | 1270        | WOOD                    | ALUMINUM CLAD ON EXTERIOR |  |  |
| С               | 1582       | 1270        | WOOD                    | ALUMINUM CLAD ON EXTERIOR |  |  |
| D               | 710        | 1270        | WOOD                    | ALUMINUM CLAD ON EXTERIOR |  |  |
| E               | 1525       | 1258        | WOOD                    | ALUMINUM CLAD ON EXTERIOR |  |  |
| F               | 1525       | 1258        | ALUMINUM                | ALUMINUM CLAD ON EXTERIOR |  |  |
| G               | 902        | 1600        | WOOD                    | ALUMINUM CLAD ON EXTERIOR |  |  |
| Н               | 1105       | 1474        | WOOD                    | ALUMINUM CLAD ON EXTERIOR |  |  |
| J               | 1625       | 1295        | WOOD                    | ALUMINUM CLAD ON EXTERIOR |  |  |
| К               | 1450       | 555         | WOOD                    | ALUMINUM CLAD ON EXTERIOR |  |  |
| L               | 825        | 2172        | WOOD                    | ALUMINUM CLAD ON EXTERIOR |  |  |
| М               | 832        | 1145        | WOOD                    | ALUMINUM CLAD ON EXTERIOR |  |  |
| Ν               | 1320       | 1150        | WOOD                    | ALUMINUM CLAD ON EXTERIOR |  |  |
| Р               | 1270       | 877         | WOOD                    | ALUMINUM CLAD ON EXTERIOR |  |  |
| Q               | 765        | 1088        | WOOD                    | ALUMINUM CLAD ON EXTERIOR |  |  |
| R               | 1016       | 1715        | WOOD                    | ALUMINUM CLAD ON EXTERIOR |  |  |

## **Please refer to excel window schedule for true measurements**

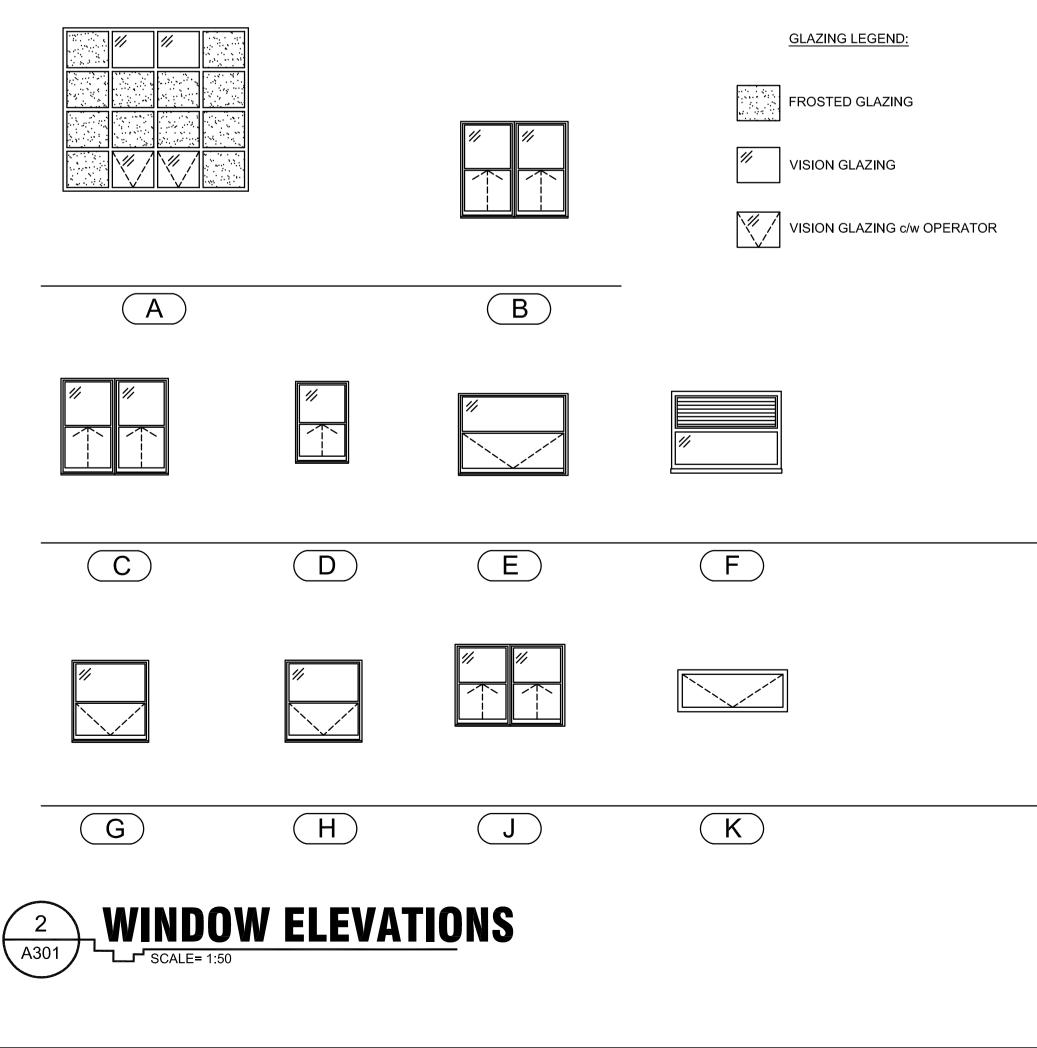

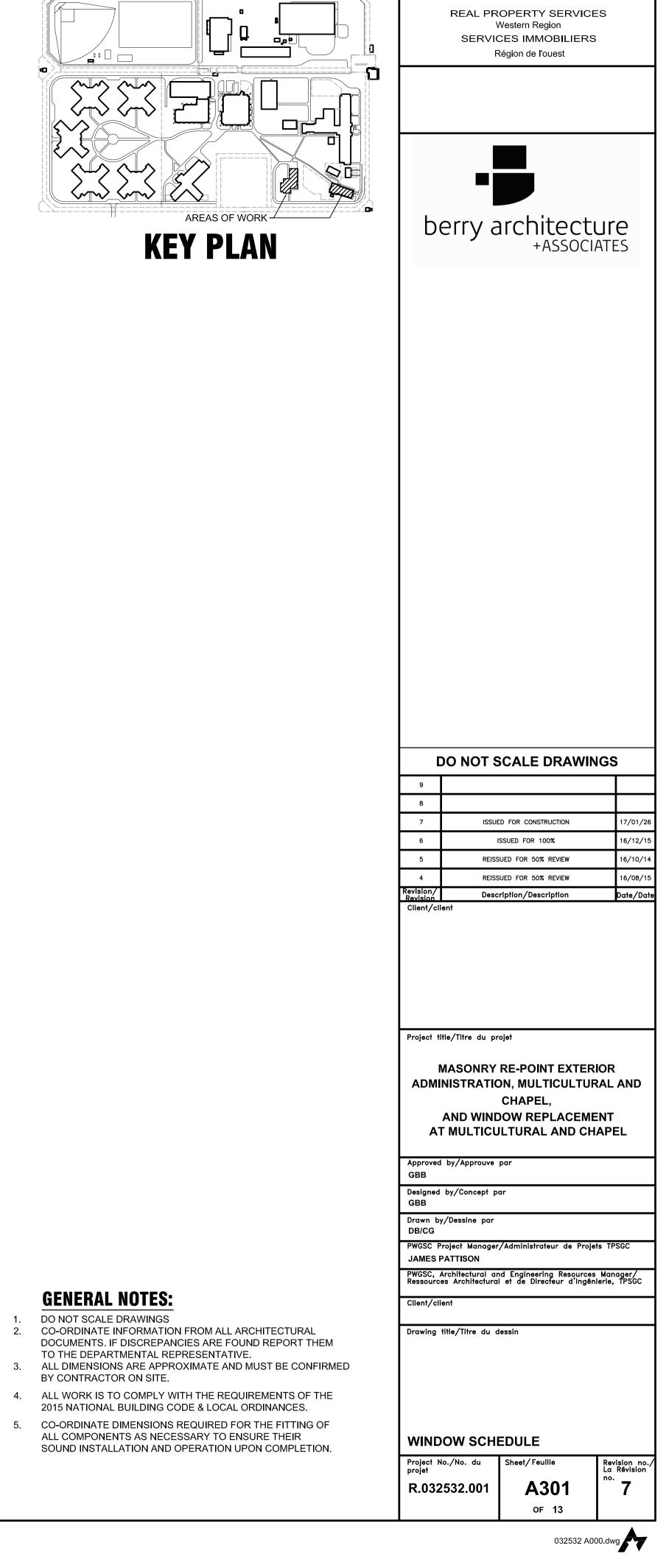

Public Works and Government Services

Travaux publics et Services gouvernementaux

Canada

(N)<u>. ... . . .</u>

 $(\mathbf{R})$ 

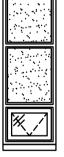

L

P

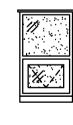

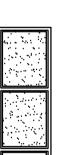

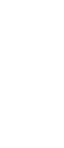

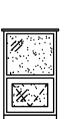

(M)

 $(\mathbf{Q})$ 

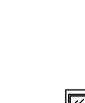

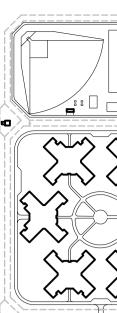